## Rutinebeskrivelse

## **Gjennomføre forskuttering og avregning**

**av EU-insentivmidler**

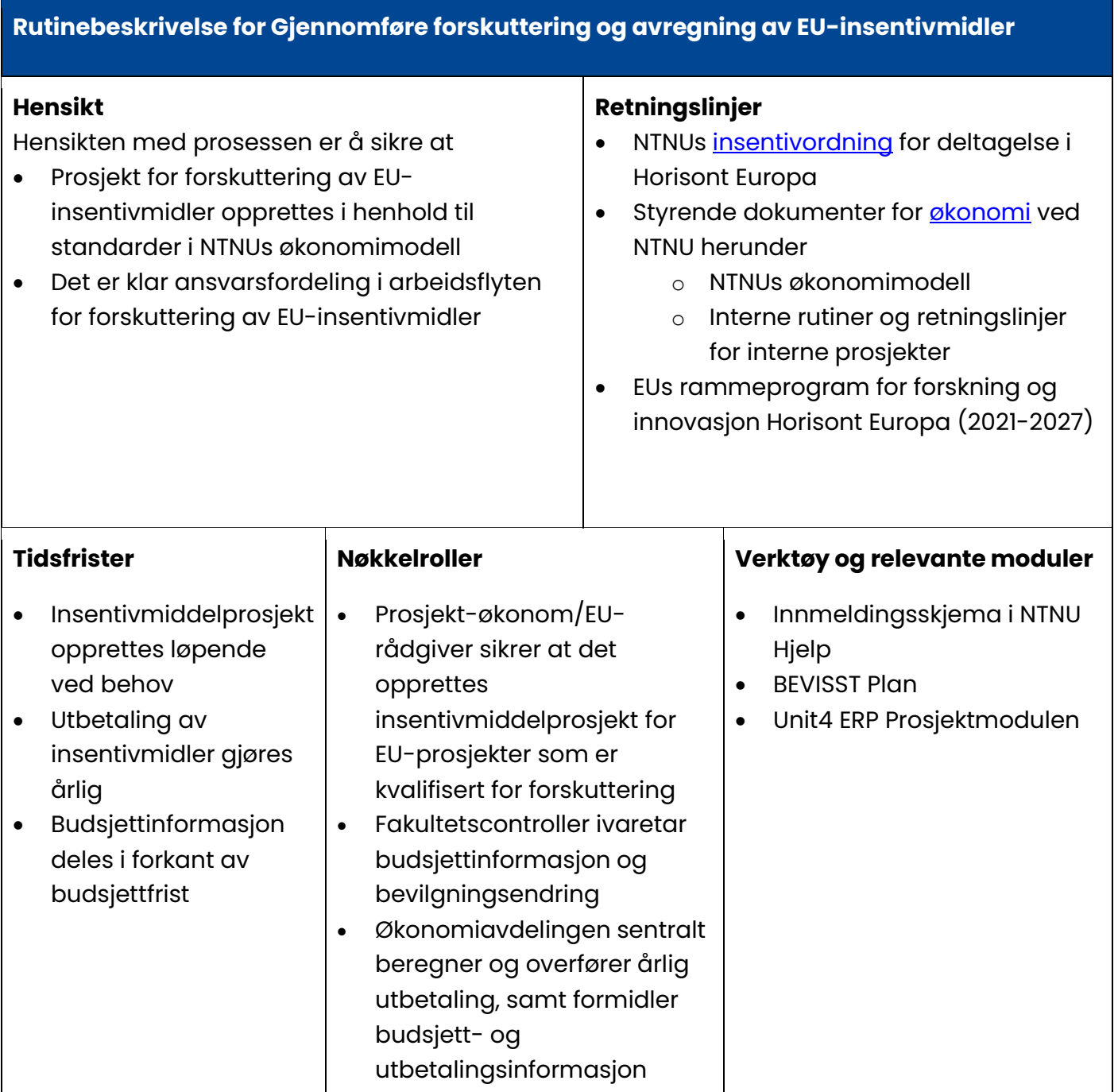

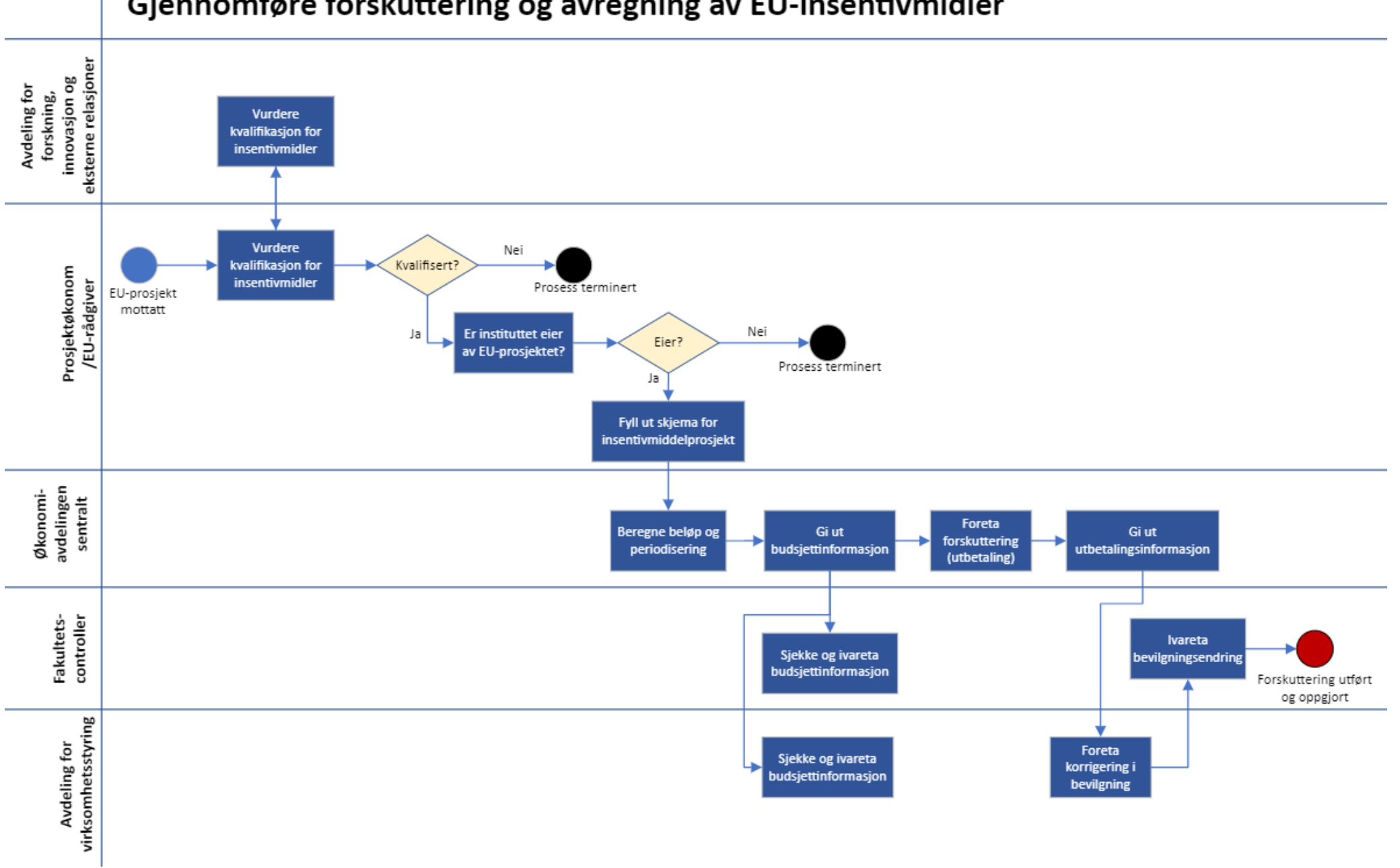

## Gjennomføre forskuttering og avregning av EU-insentivmidler

Gjennomføre forskuttering og avregning av EU-insentivmidler **Ver. 1.0 – 20.11.2023 .**

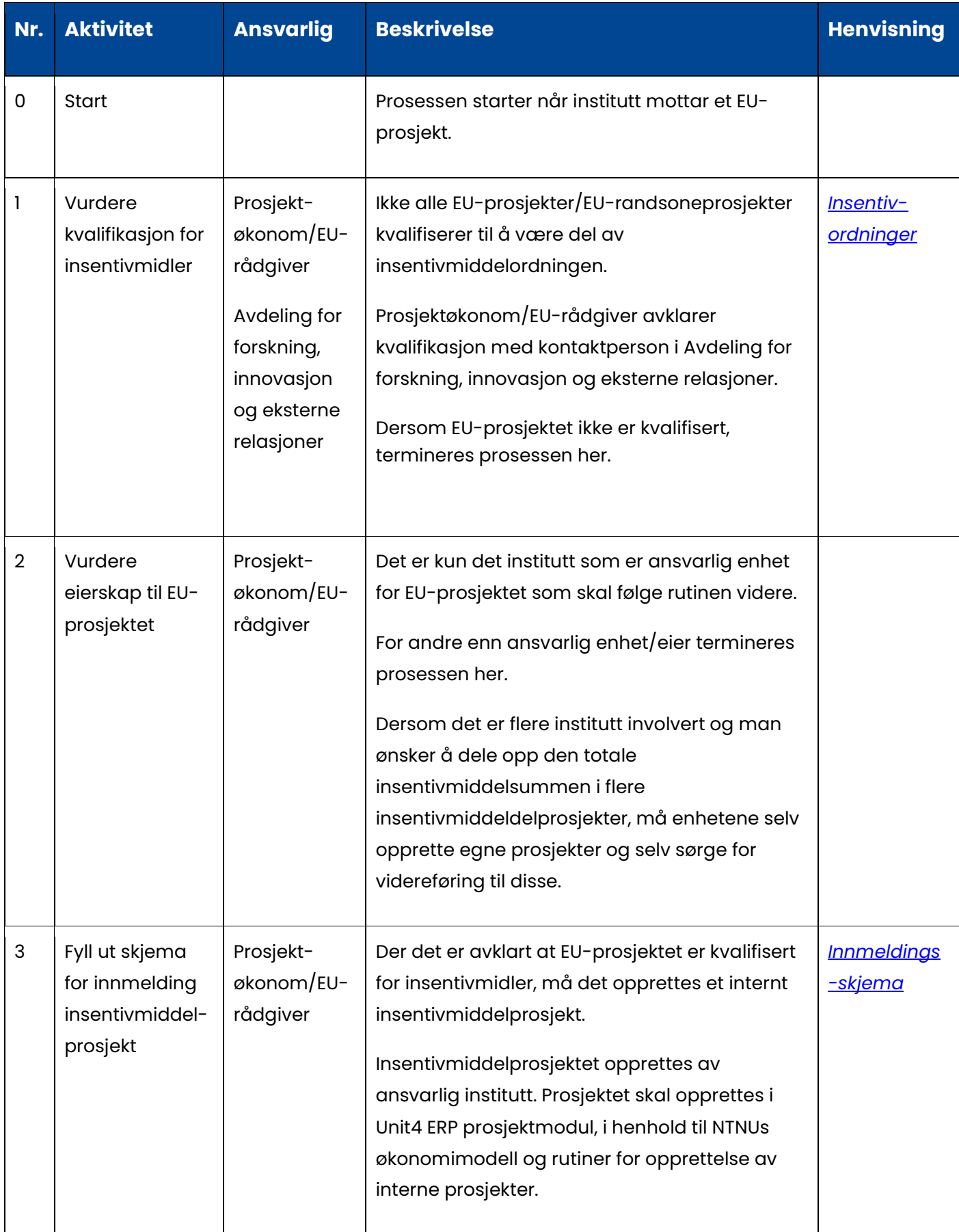

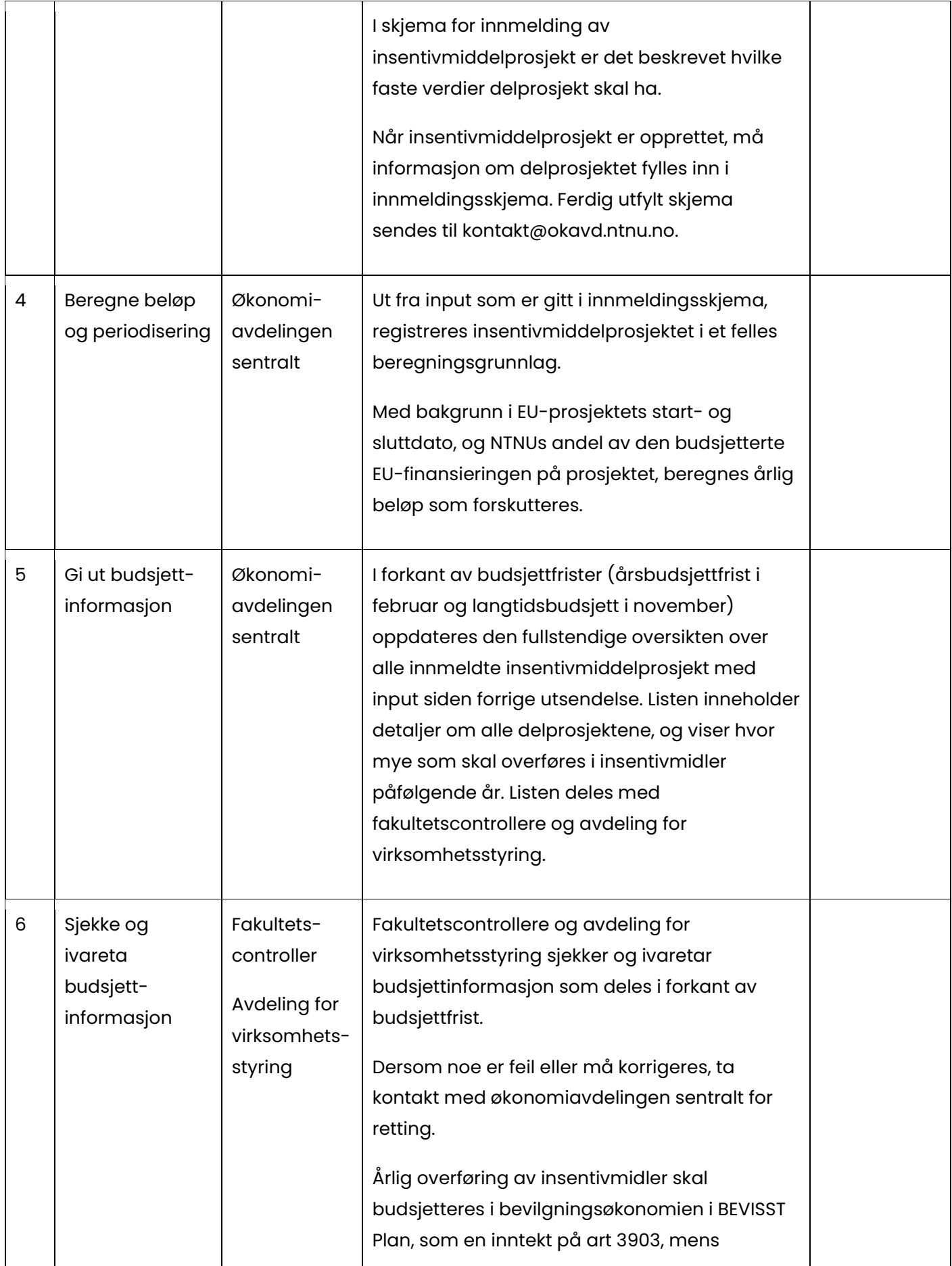

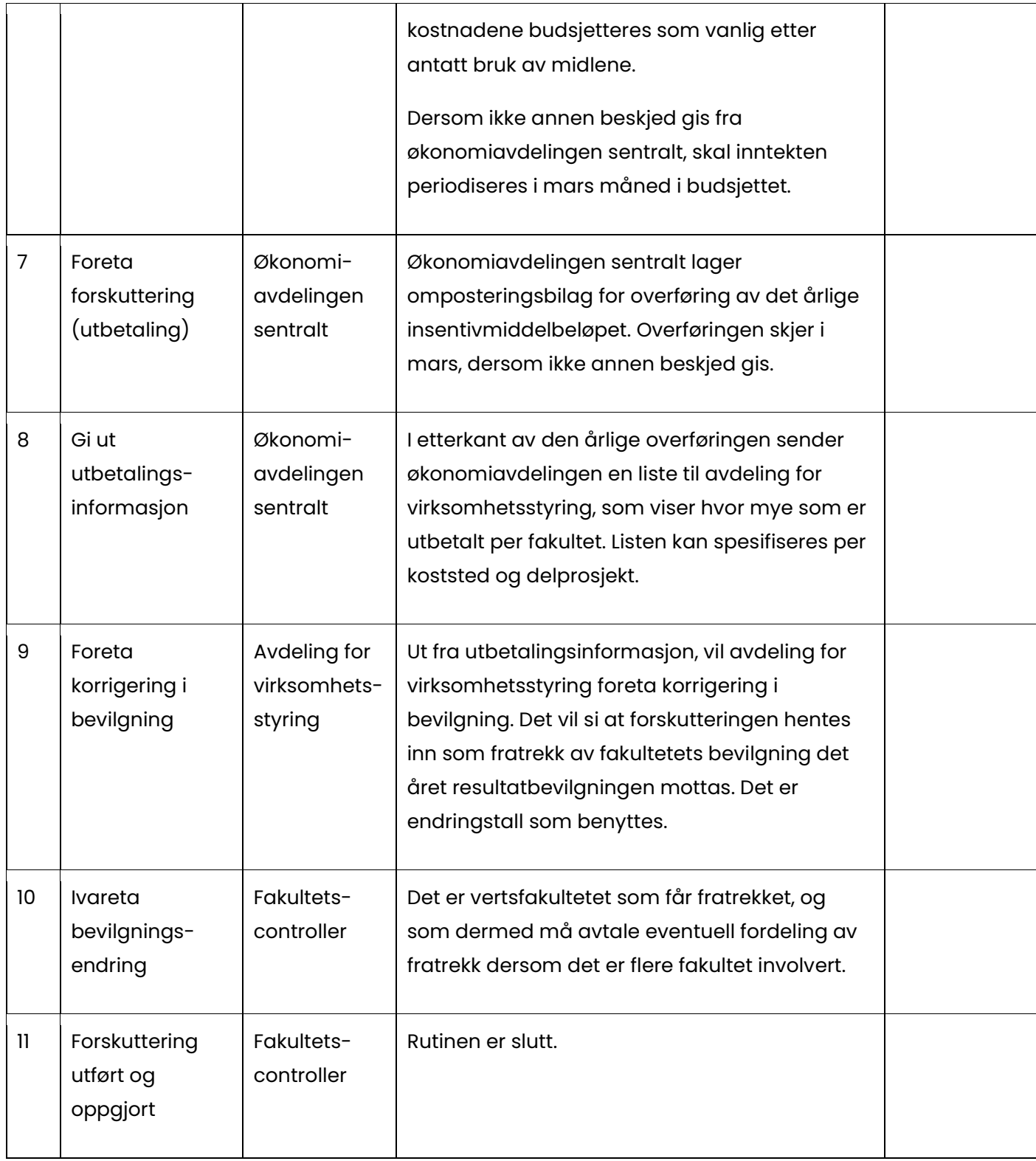

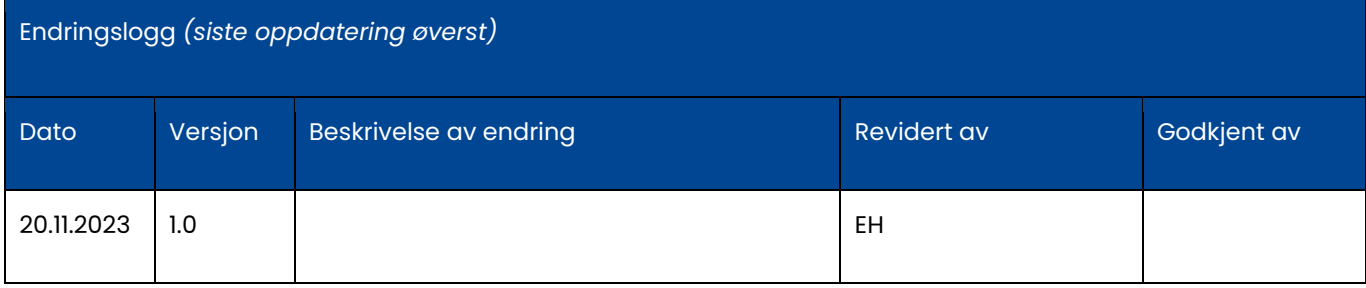